## UKRAINE v3

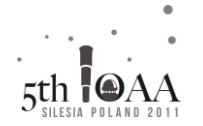

#### **Правила для группового тура**

- 1. Команда, состоящая из трех и более человек, может принимать участие в групповом туре.
- 2. Команда должна решить 5 заданий за 60 минут.
- 3. Оценка за групповой тур равна сумме баллов полученных за все 5 заданий. До 20 баллов за каждую задачу. Команда может получить больше баллов, если решит 5 заданий быстрее, чем за 60 минут, и может потерять баллы, если решение займет более 60 минут, согласно следующему пункту:
- 4. Если на момент сдачи командного решения, остается n полных минут до установленного срока, то сумма всех баллов, полученных командой за решение, будет умножена на коэффициент: k=1+n/100, таким образом, команда получает дополнительный 1% от общей суммы баллов за каждую сэкономленную минуту.
- 5. Если команда сдает свое решение через n полных минут после установленного срока, то сумма всех баллов, полученных командой за решение, будет умножена на коэффициент: k=1-n/100, таким образом, команда теряет 1% от общей суммы баллов за каждую минуту сверх установленного срока.
- 6. Команда, набравшая наибольшее количество баллов с учетом коэффициента, побеждает.
- 7. Каждый участник победившей команды будет награжден призом и золотой медалью группового тура.

Дополнительные инструкции

- 1. Вы можете выполнять задания в любой последовательности и используя любую комбинацию участников команды, работать индивидуально или вместе.
- 2. Сдайте Ваши решения, когда закончите выполнять все задания.
- 3. Команда, сгруппированная из двух стран, получит все задания на обоих языках, но должна сдать только одно решения на каждое задание.
	- 1. Для задание 1, обозначьте ваши ответы на предоставленной карте. Для задания 3, дайте ответы на листе ответов в соответствующих местах. Для заданий 2 и 4 пожалуйста используйте вложенные листы ответов. Ответ на задание 5 отметься на картонке.

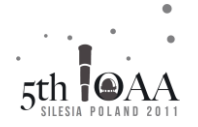

### $\ddot{\phantom{1}}$ **Групповой тур**

### **1. Созвездия**

Ян Гевелий (1611–1687) ввел 11 новых созвездий на небе. Международный астрономический союз утвердил 7 из них в 1928 году:

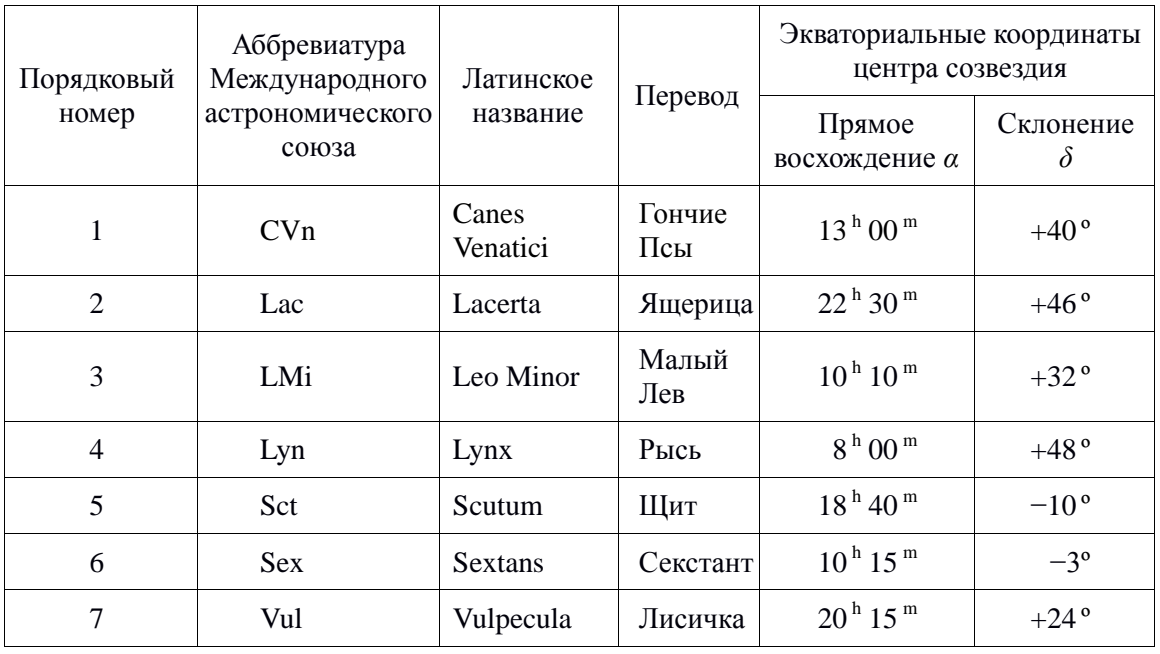

- (a) Для каждого созвездия из таблицы выше, нанесите на вложенную карту точку, лежащую в любом месте внутри созвездия, используйте соответствующий номер или обозначение Международного астрономического союза.
- (b)На той же карте обозначьте (крестиком или стрелкой) положения любых 13 объектов из каталога Мессье (необязательно в созвездиях из таблицы выше), указав для каждого номер ("М *хх*").

Карта относится к эпохе J2000.0, на ней – полярная проекция с линейной шкалой по склонению. На ней изображены звезды приблизительно до 5-й звездной величины.

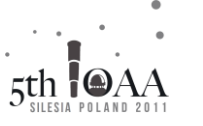

## UKRAINE v3

### **2. Орбитальное движение**

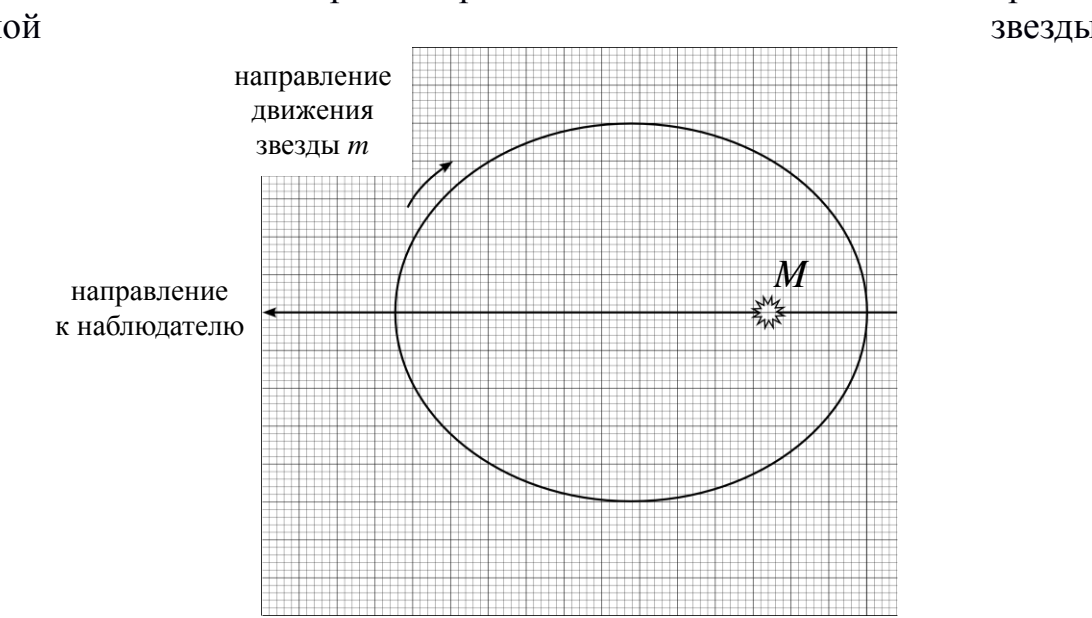

Ниже на масштабной диаграмме представлена схема относительно орбиты двойной звезды:

 $\overline{\phantom{a}}$ 

Звезда массы *m* движется вокруг звезды массы *M* в указанном направлении, причем *m<<M*. Большая полуось эллипса расположена в направлении к наблюдателю, движение звезды происходит в плоскости диаграммы.

(a) Найдите часть эллипса, где угловая скорость *ω* звезды *m* меньше чем средняя угловая скорость ‹*ω*›, и укажите наиболее точно на шкале диаграммы на листе ответов.

Примечание: мгновенная угловая скорость *ω* звезды m равна средней угловой скорости *<ω>*, когда расстояние между звездами *r* = √(*ab*), где *a* и *b –* полуоси орбиты.

Также отметьте места на эллипсе, в которых наблюдатель увидит:

(b) экстремальные тангенциальные (перпендикулярные лучу зрения) модули скорости:  $v_t$ <sub>max</sub> и  $v_t$ <sub>min</sub>,

(c) экстремальные радиальные (параллельные лучу зрения) проекции скорости:  $v_r$ <sub>max</sub>  $W$ *v<sub>r*</sub> min</sub>

(Вы можете использовать одну или обе из диаграмм на листе ответов, чтобы показать свой ответ.)

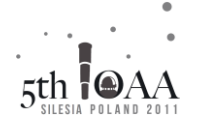

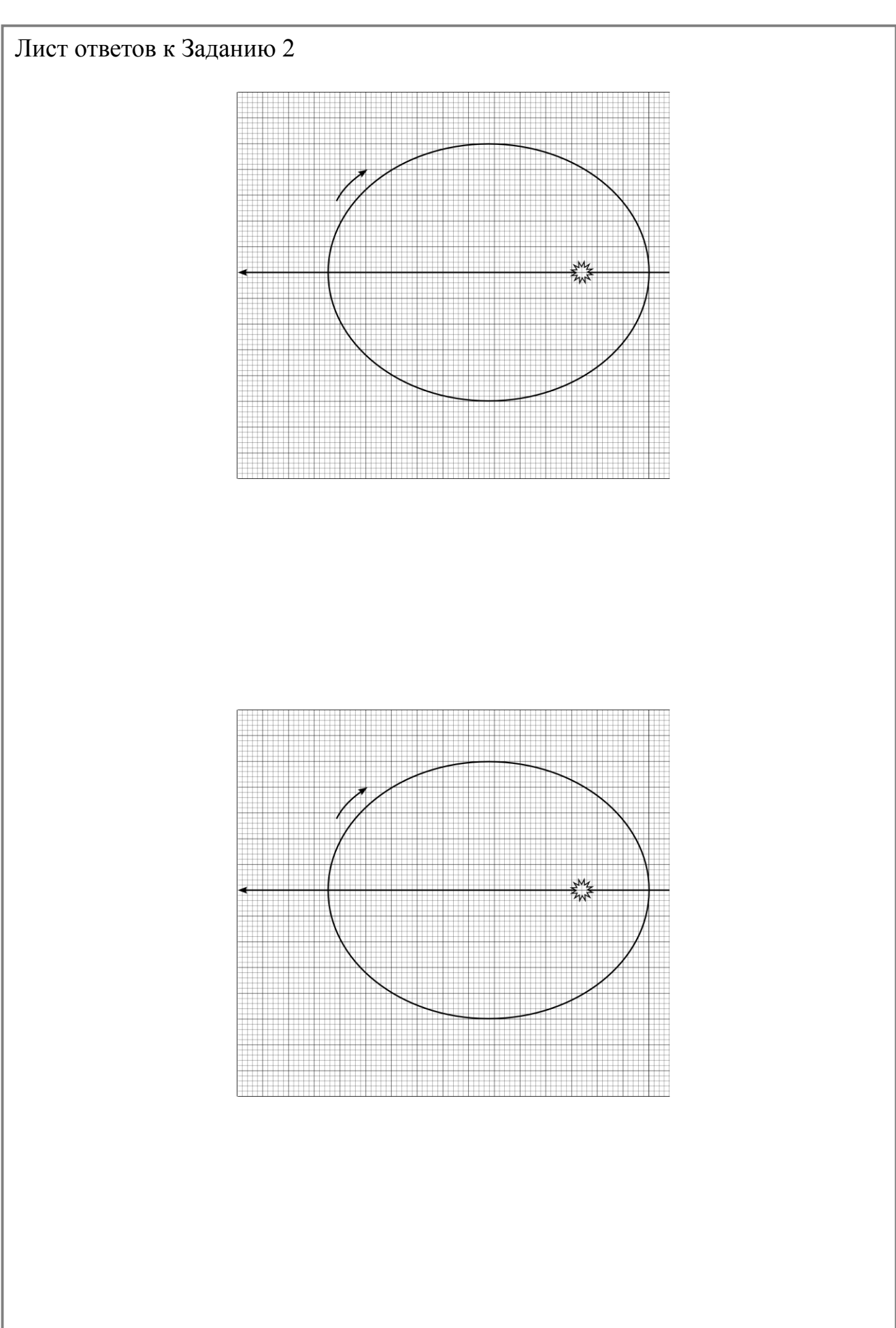

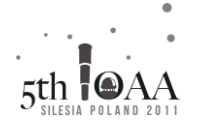

## Лист ответов к Заданию 2

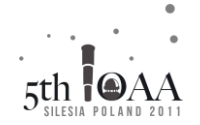

### **3. Идентификация компонентов телескопа**

(а) Посмотрите на изображение телескопа и установите соответствие между названиями элементов телескопа соответствующей буквой. Запишите ответы в таблицу ниже:

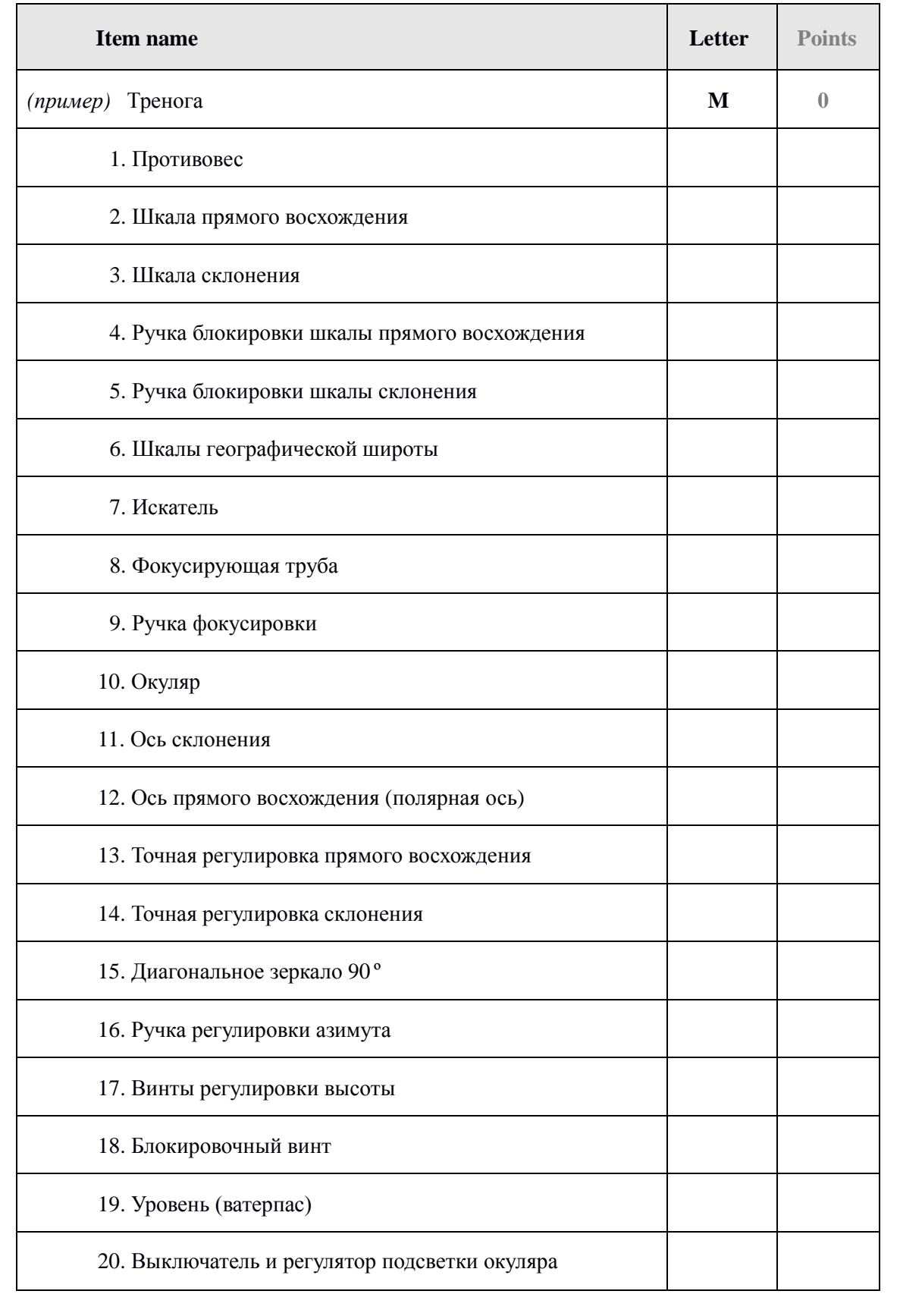

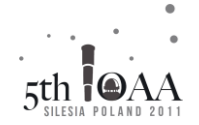

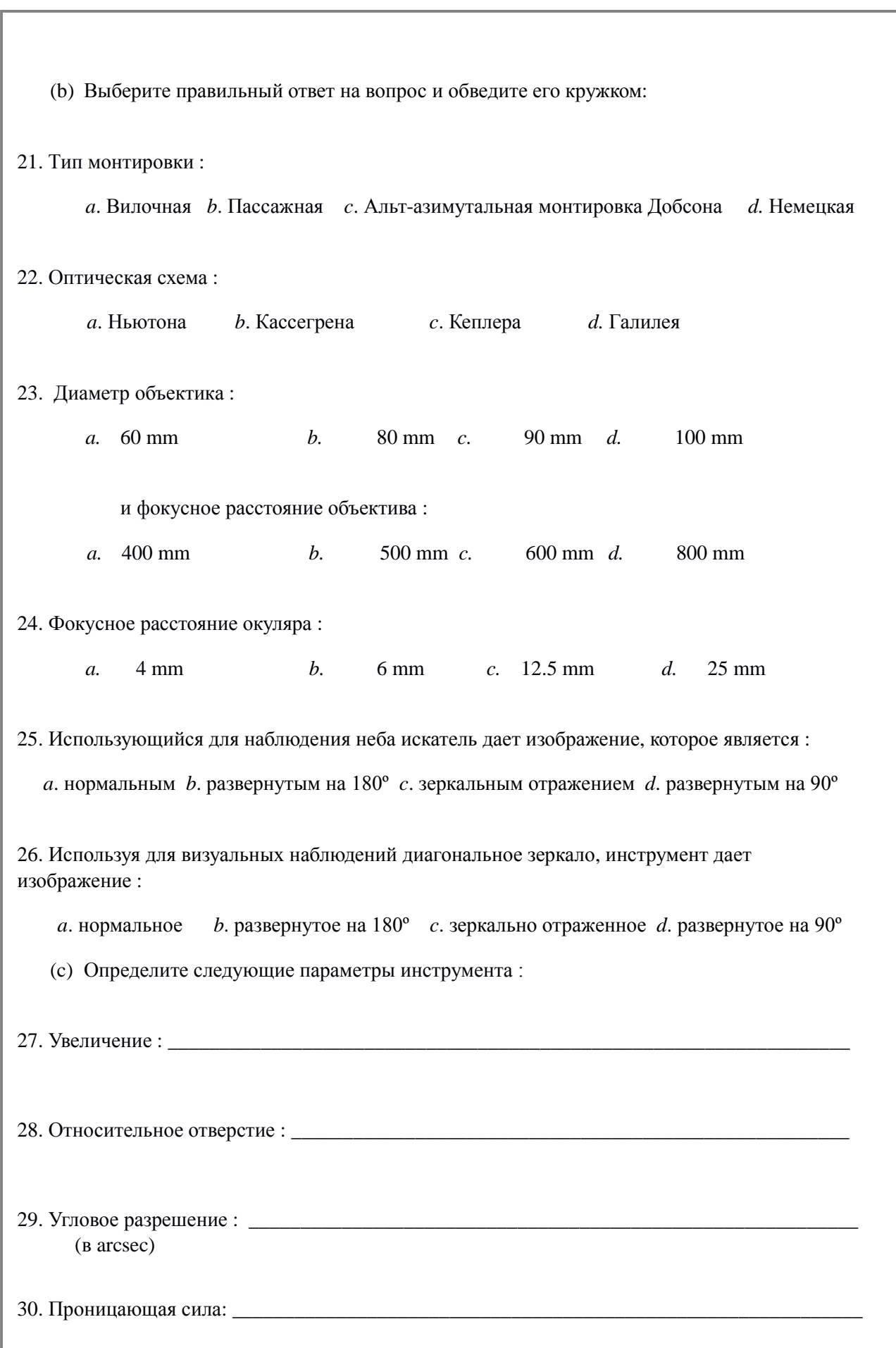

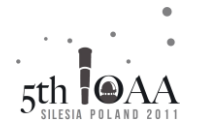

#### **4. Минимум затменной двойной**

UKRAINE Рисунок показывает вторичный (мелкий) минимум болометрической кривой блеска затменной двойной системы звезд. Разница между звездными величинами  $m_{1,\text{Bol}} - m_{0,\text{Bol}} = 0.33$  зв. вел. Нам также известно из спектральных наблюдений, что меньшая звезда полностью затемняется звездой с большим радиусом во время вторичного минимума (наблюдается только один спектр во время минимума).

Определите изменение звездной величины двойной системы в течение главного минимума и зарисуйте форму кривой блеска во время главного минимума в том же масштабе, что и вторичный минимум. Подпишите на рисунке все необходимые параметры.

Используйте листы ответов (один - чистый, второй с кривой блеска) для Ваших окончательных ответов.

Считайте затмения центральными, звезды – шарами с постоянной поверхностной яркостью, а расстояние между звездами – не меняющимся.

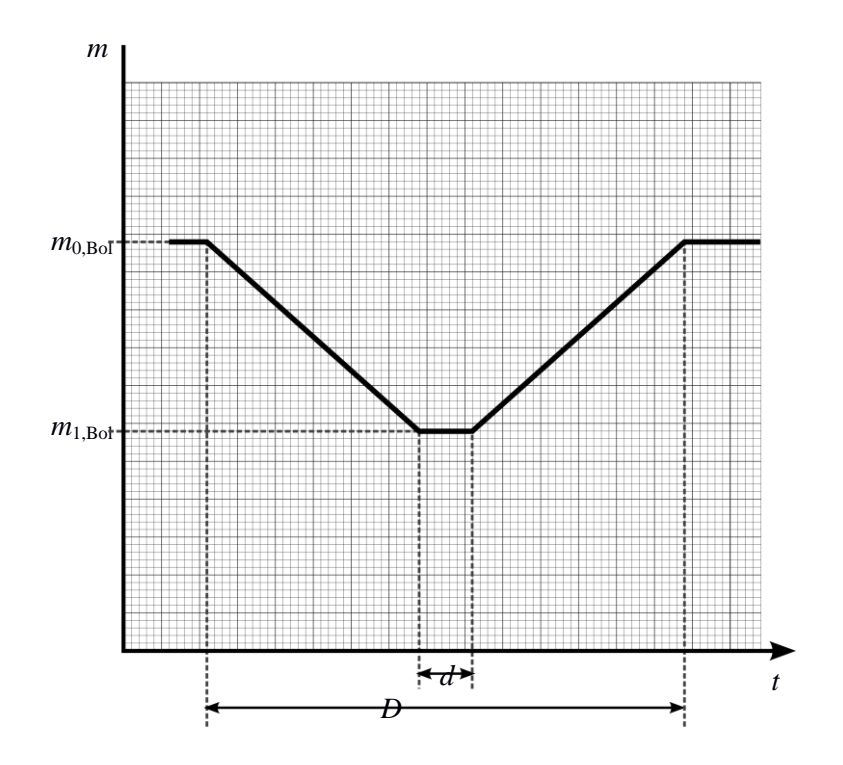

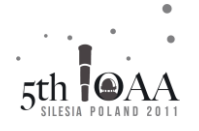

 $v3$ 

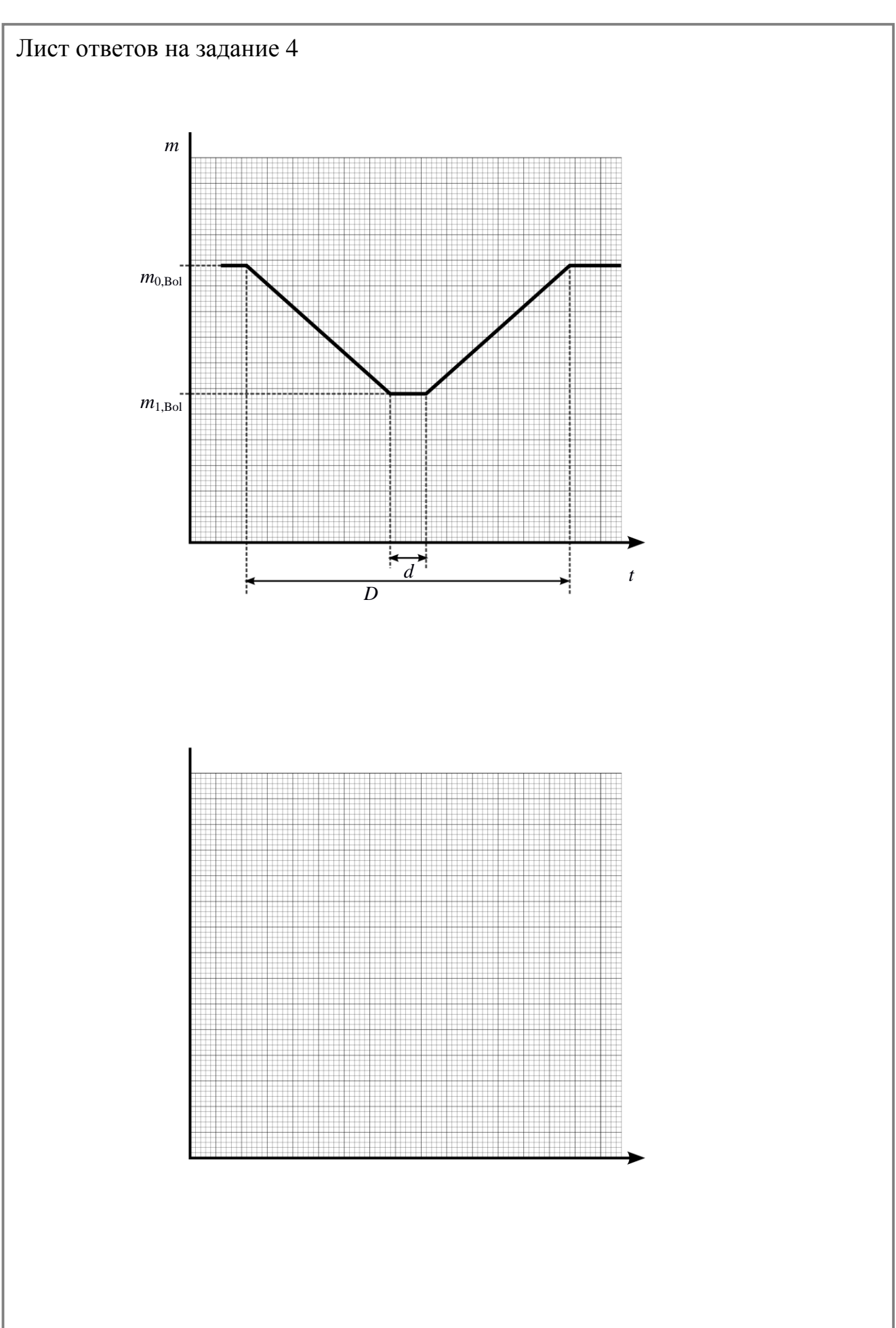

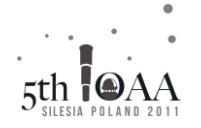

### Лист ответов на задание 4

UKRAINE v3

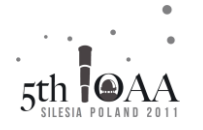

### **5. Пассажный инструмент**

 $\overline{\phantom{a}}$ Незаходящие звезды описывают круг вокруг северного полюса за 24 часа. Это можно использовать для создания простых часов.

Вам предоставляется пустая картонка с вращающимся кольцом и прозрачная полоска с кружком в центре. Картонка имеет такой масштаб, что при размещении Полярной звезды в центре кружка полоски (как показано на рисунке ниже), Кохаб (β UMi) укажет текущее время на внутреннем крае круга.

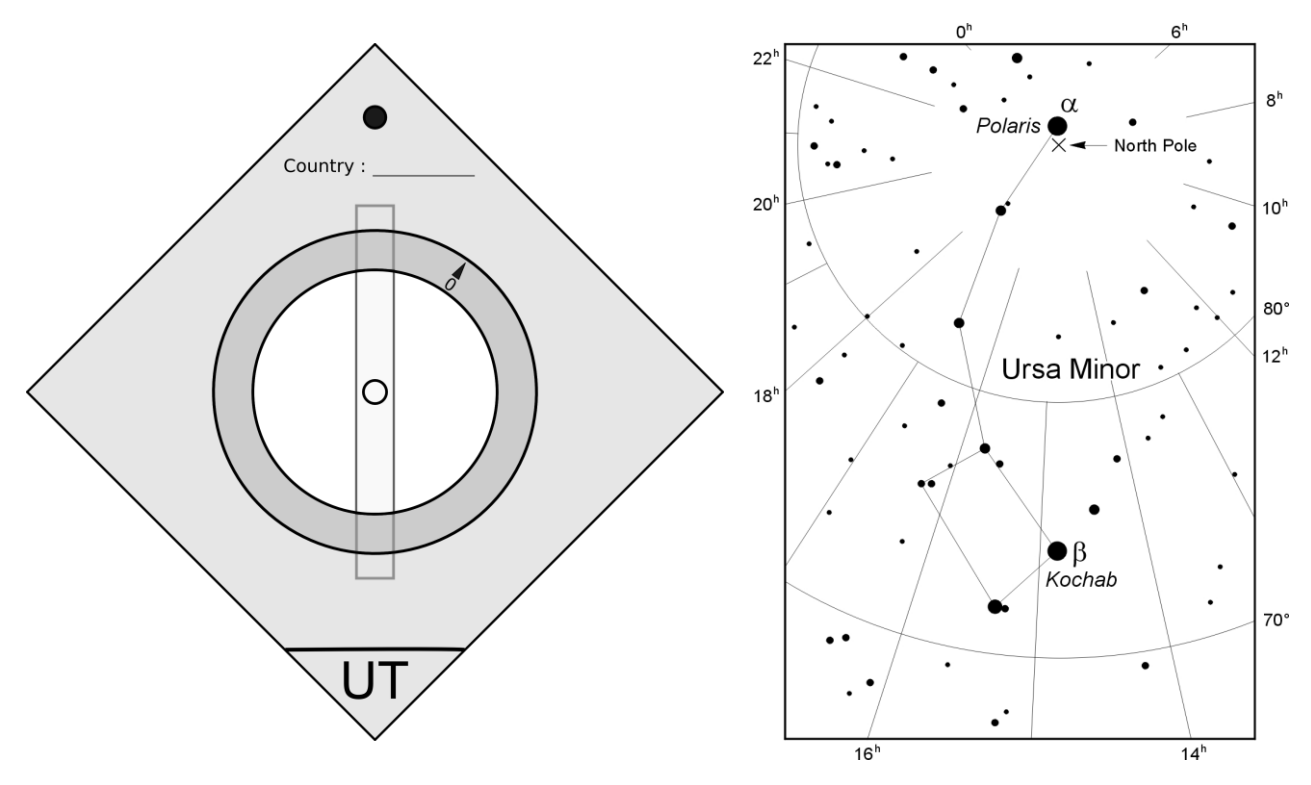

Сконструируйте и пометьте на картонке и кольце подходящие внутреннюю и внешнюю шкалы таким образом, чтобы в Катовице для любой ночи в году сторона часов обозначенная UT могла показывать текущее всемирное время, а обратная сторона (подписанная ST) – использоваться независимо для определения местного звездного времени.

27 августа в Катовице, нижняя кульминация Кохаба произошла 05:15 по центральноевропейскому летнему времени (UT +2). Координаты Кохаба (β UMI): α= 14h 51m, δ= 74,2 º.

Примечания: пустая картонка содержит линии, которые должны быть в горизонтальном положении, когда устройство

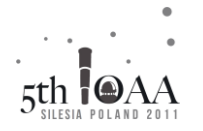

используется.

- Прозрачная полоска будет вставлена позже, когда Вы завершите и сдадите картонку. Ясно полосы будут подключены позже, после того как вы закончили и передали в карты.

Во время работы отложите полоску, чтобы она не мешала подписывать шкалу.